# **Packaging - Bug #2771**

# **Debian packages missing ruby-dev dep**

07/10/2013 06:54 PM - Kal McFate

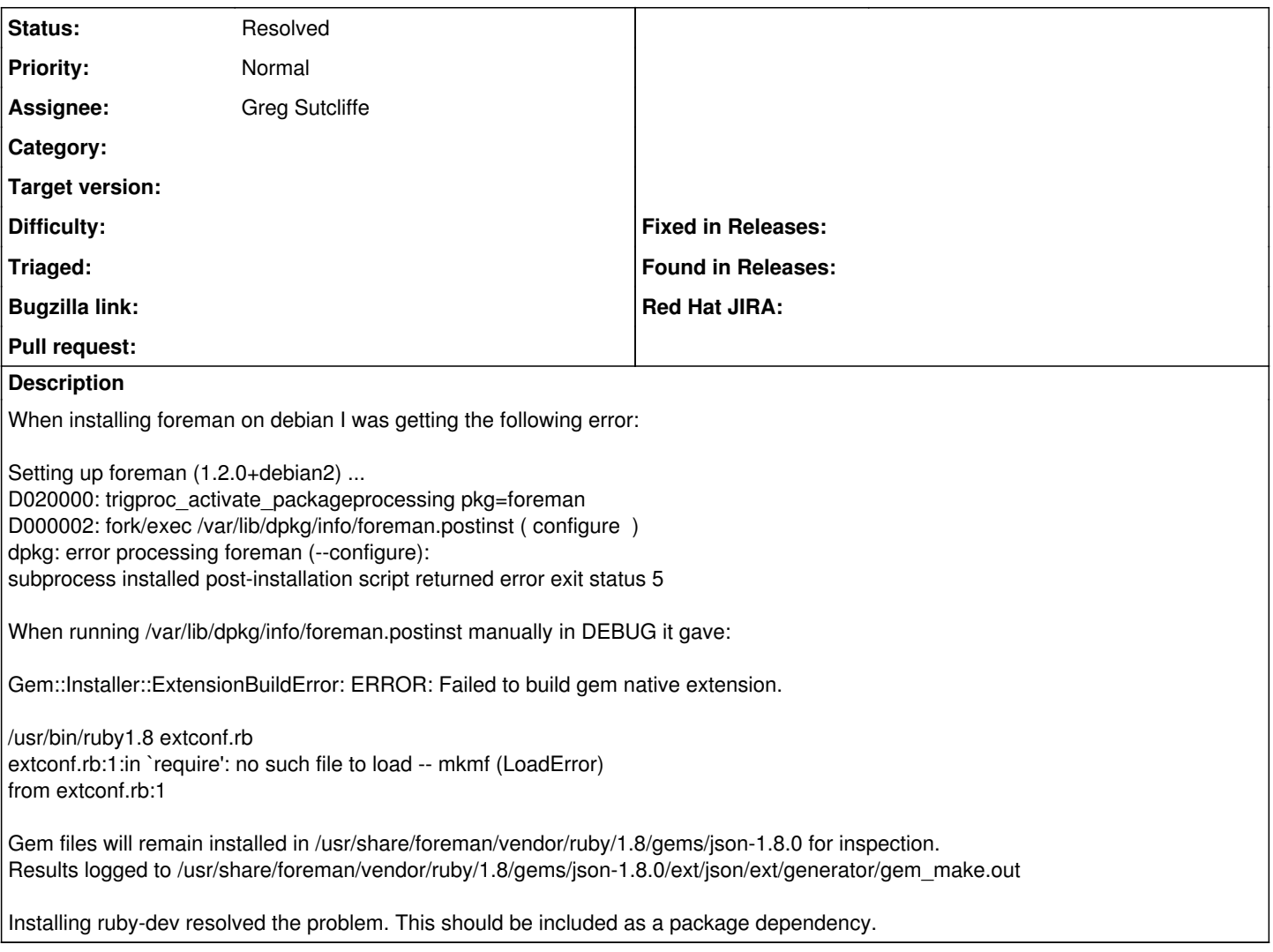

## **History**

# **#1 - 07/11/2013 02:53 AM - Dominic Cleal**

- *Project changed from Foreman to Packaging*
- *Category deleted (21)*
- *Status changed from New to Assigned*
- *Assignee set to Greg Sutcliffe*

### **#2 - 07/11/2013 02:54 AM - Greg Sutcliffe**

*- Status changed from Assigned to Feedback*

Thanks for the report - you don't mention which OS and Architecture you're using, could you provide this?

## **#3 - 07/11/2013 12:14 PM - Kal McFate**

This is debian squeeze.

# **#4 - 07/12/2013 05:22 AM - Greg Sutcliffe**

I'm afraid I can't reproduce this:

```
root@2771test:~# facter operatingsystem
Debian
root@2771test:~# facter operatingsystemrelease
```
6.0.7 root@2771test:~# apt-get install foreman Reading package lists... Done Building dependency tree Reading state information... Done The following extra packages will be installed: binutils build-essential bundler bzip2 cpp cpp-4.4 dpkg-dev fakeroot foreman-proxy g++ g++-4.4 gcc gcc-4.4 l ibalgorithm-diff-perl libalgorithm-diff-xs-perl libalgorithm-merge-perl libc-dev-bin libc6-dev libdpkg-perl libgmp3c2 libgomp1 libkrb5-ruby libkrb5-ruby1.8 libmpfr4 librack-ruby1.8 libsinatra-ruby libsinatra-ruby1.8 libstdc++6-4.4-dev libtimedate-perl linux-libc-dev make manpages-dev rake ruby-dev ruby1.8-dev rubygems ruby gems1.8 unzip zip Suggested packages: binutils-doc bzip2-doc cpp-doc gcc-4.4-locales debian-keyring g++-multilib g++-4.4-multilib gcc-4.4-doc libs tdc++6-4.4-dbg gcc-multilib autoconf automake1.9 libtool flex bison gdb gcc-doc gcc-4.4-multilib libmudflap0-4.4-dev libgcc1-dbg libgomp1-dbg libmudflap0-dbg libcloo g-ppl0 libppl-c2 libppl7 glibc-doc mongrel thin1.8 libstdc++6-4.4-doc make-doc Recommended packages: rubygems-integration The following NEW packages will be installed: binutils build-essential bundler bzip2 cpp cpp-4.4 dpkg-dev fakeroot foreman foreman-proxy g++ g++-4.4 gcc g cc-4.4 libalgorithm-diff-perl libalgorithm-diff-xs-perl libalgorithm-merge-perl libc-dev-bin libc6-dev libdpkg-perl libgmp3c2 libgomp1 libkrb5-ruby libkrb5-ruby1.8 libmpfr4 librack-ruby1.8 libsinatra-ruby libsinatra-ruby1.8 libstdc++6-4.4-dev libtimedate-perl linux-libc-dev make manpages-dev rake ruby-dev ruby1.8-dev rubygems ruby gems1.8 unzip zip 0 upgraded, 40 newly installed, 0 to remove and 0 not upgraded. Need to get 52.5 MB of archives. After this operation, 124 MB of additional disk space will be used. Do you want to continue [Y/n]? n Abort.

You can see that ruby-dev is already a dependency and included in the list of packages to be installed. However, I think it's actually inherited from the Recommended Packages of rubygems right now - have you turned off recommend packages?

### **#5 - 07/13/2013 12:13 AM - Kal McFate**

Yes,

APT::Install-Recommends "false";

#### **#6 - 07/15/2013 05:06 AM - Marek Hulán**

Greg, I was able to reproduce on squeeze with APT::Install-Recommends "false";. I wanted to make a PR adding ruby-dev package to dependencies however we seem to support 1.8 and 1.9 there. For wheezy we already have ruby1.9.1-dev among Depends. What is the right way? Looking to some other debs which support rubies they usually create a metapackage which installs ruby1.8 + ruby1.8-dev and ruby1.9 + ruby1.9-dev.

#### **#7 - 07/22/2013 09:59 AM - Greg Sutcliffe**

Marek, I think it's fine to just add ruby-dev to the deps list, as squeeze only has 1.9 available from backports, if I recall correctly.

#### **#8 - 02/28/2014 11:35 AM - Benjamin Papillon**

- *Description updated*
- *Status changed from Feedback to Assigned*

I removed the feedback status as the bug is present on squeeze (but has been fixed on wheezy)

#### **#9 - 04/28/2016 04:33 PM - Anonymous**

*- Status changed from Assigned to Resolved*

I guess this got resolved some time ago...